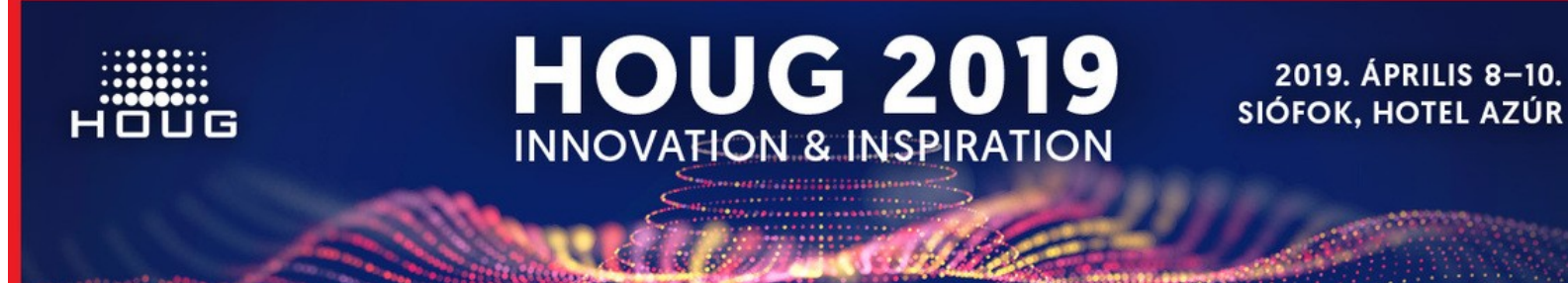

# **Út a virtualizációtól a konténer világig**

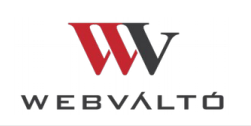

Előadó: Kupa Zoltán

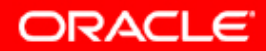

#### **Tematika**

- VM-től a konténerig: miért, honnan, hogyan?
- Mit adott nekünk a Docker?
- Elosztott konténerek: Kubernetes

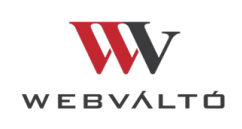

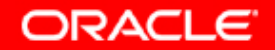

## **VM-től a konténerig**

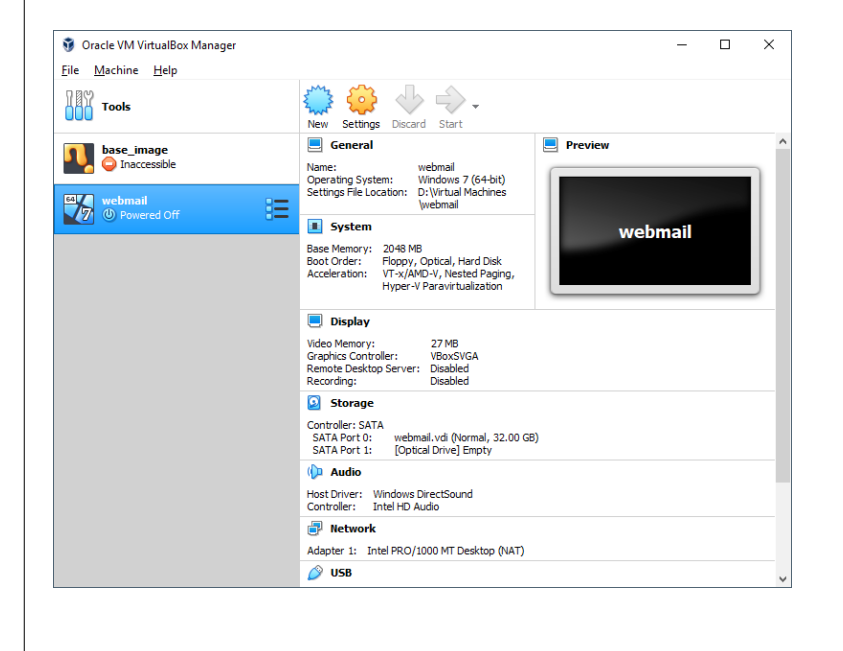

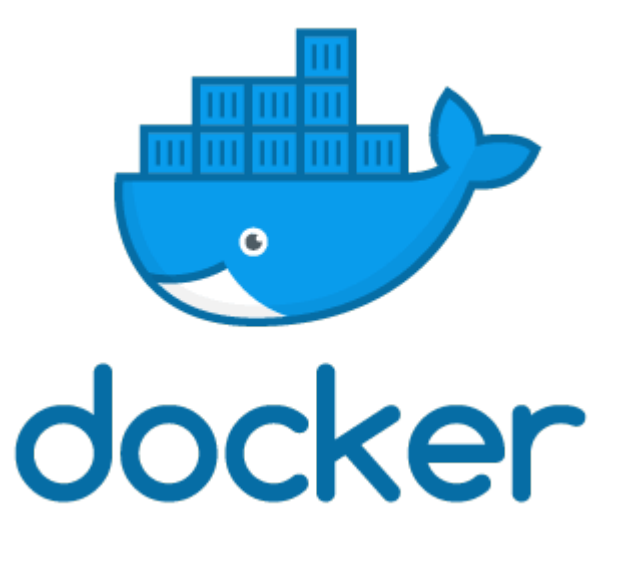

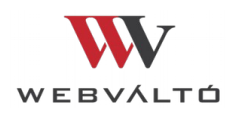

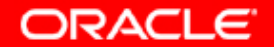

# **Virtuális gép**

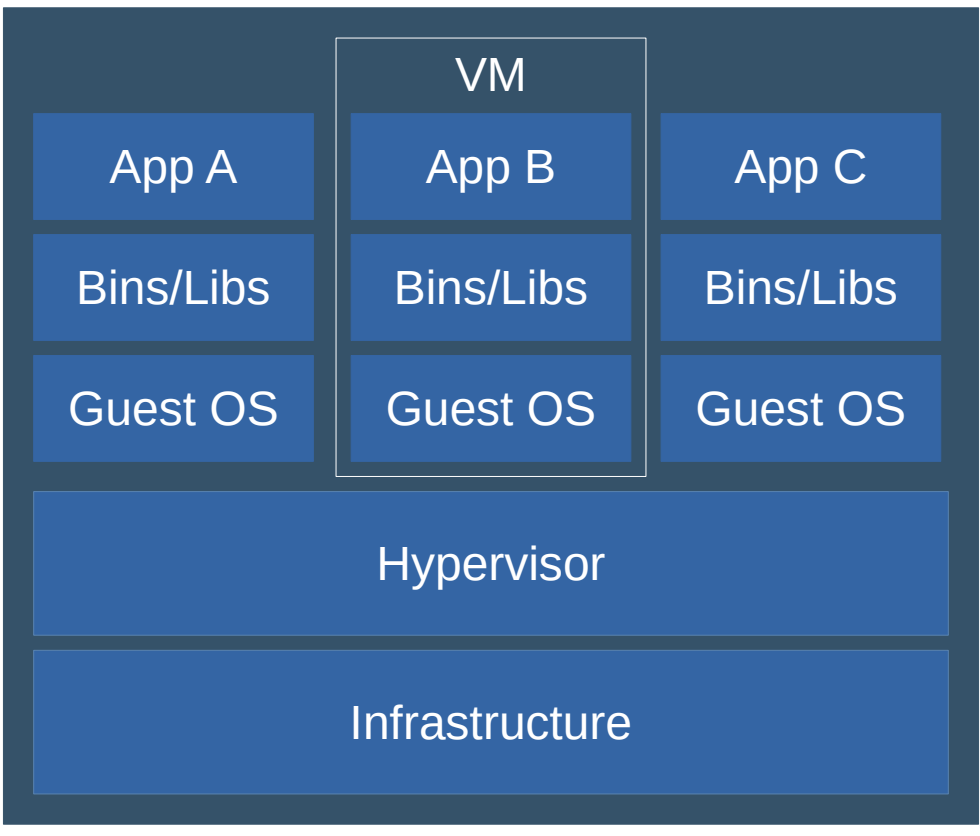

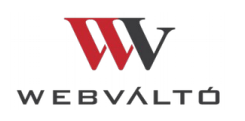

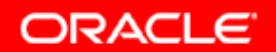

# **Virtuális gép**

- Hypervisor: az OS és a hardware között
- Nem új koncepció (IBM CP/CMS 1968)
- Egy fizikai gépen több VM futhat egyszerre
- A cél a szeparáció minden VM saját kernellel
- Hordozható(?)

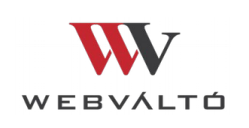

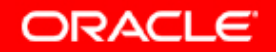

## **Hanyatlás**

- Eredetileg a felhasználók szeparációjára
- A 90-es évekre háttérbe szorultak
	- Megjelentek többfelhasználós OS-ek
	- Programozási nyelvek saját VM-el (pl. Java)

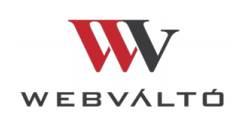

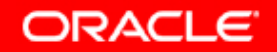

## **Felvirágzás**

- Reneszánsz a 90-es évek második felétől
	- Fejlesztés és tesztelés támogatása
	- Újra előtérbe került a szeparáció
- Az igazi hódítás: Cloud Computing
	- Infrastructure as a Service (IaaS)
	- Dinamikus skálázás

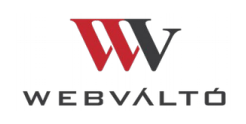

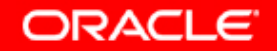

# **Mi kerüljön egy VM-be?**

- A VM-ek önköltsége magas
- Sok VM  $\rightarrow$  rosszabb erőforrás-kihasználtság
- Több alkalmazás együtt → függőségek kezelése
	- chroot (szeparáció is)
	- Python virtual env
- Nem VM specifikus problémák!

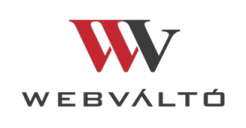

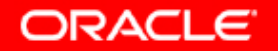

#### **Konténer**

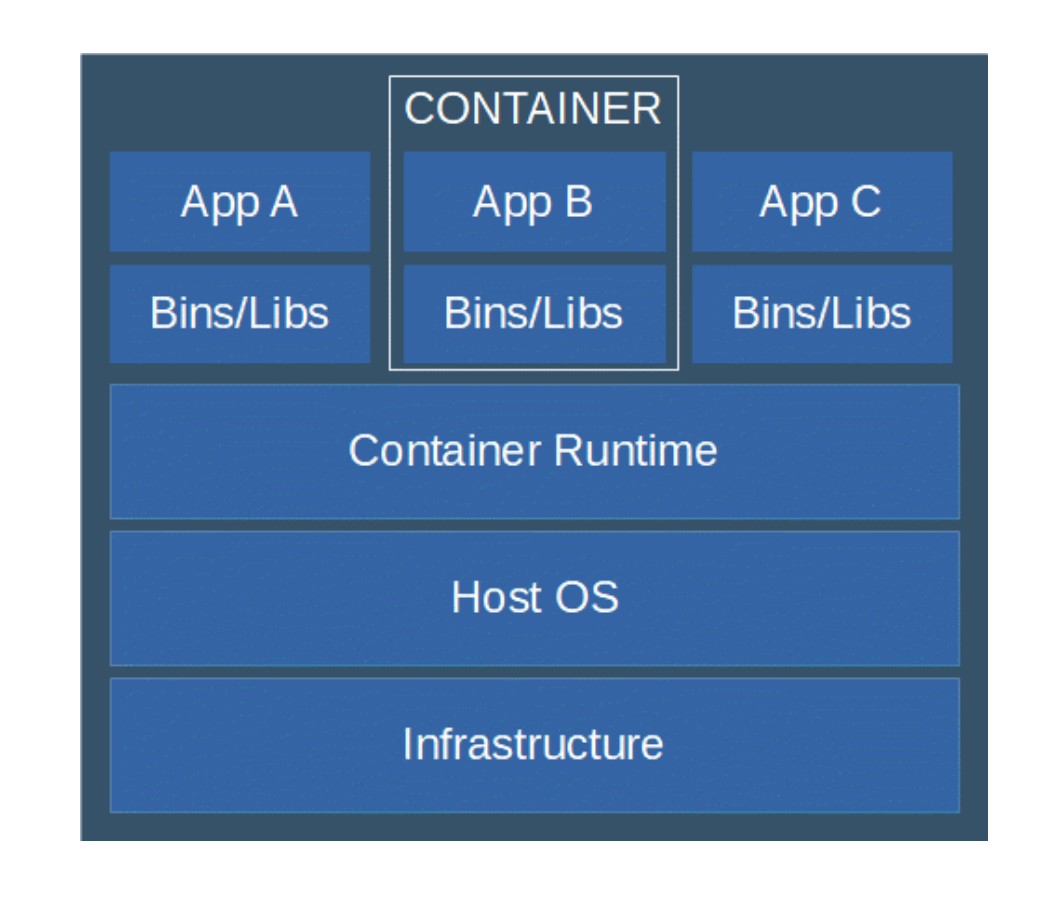

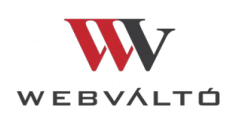

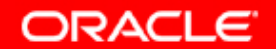

### **Konténer**

- A gazdagép kerneljét használja
- Belülről nézve külön OS (uid, pid, port...)
- Nincs átjárás a konténerek között
- FreeBSD jail, Solaris Zone

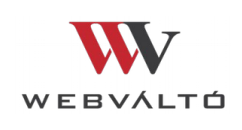

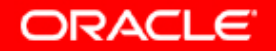

## **Linux konténerek**

- Linux-VServer, OpenVZ
- Google: cgroups
- Linux Containers: cgroups + namespaces
- Docker

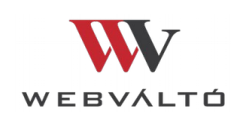

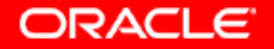

# **Pár fogalom**

- Infrastructure as Code
- Immutable Infrastructure
- Continuous Integration
- Continuous Delivery/Deployment

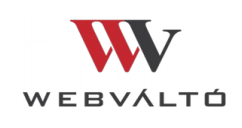

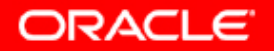

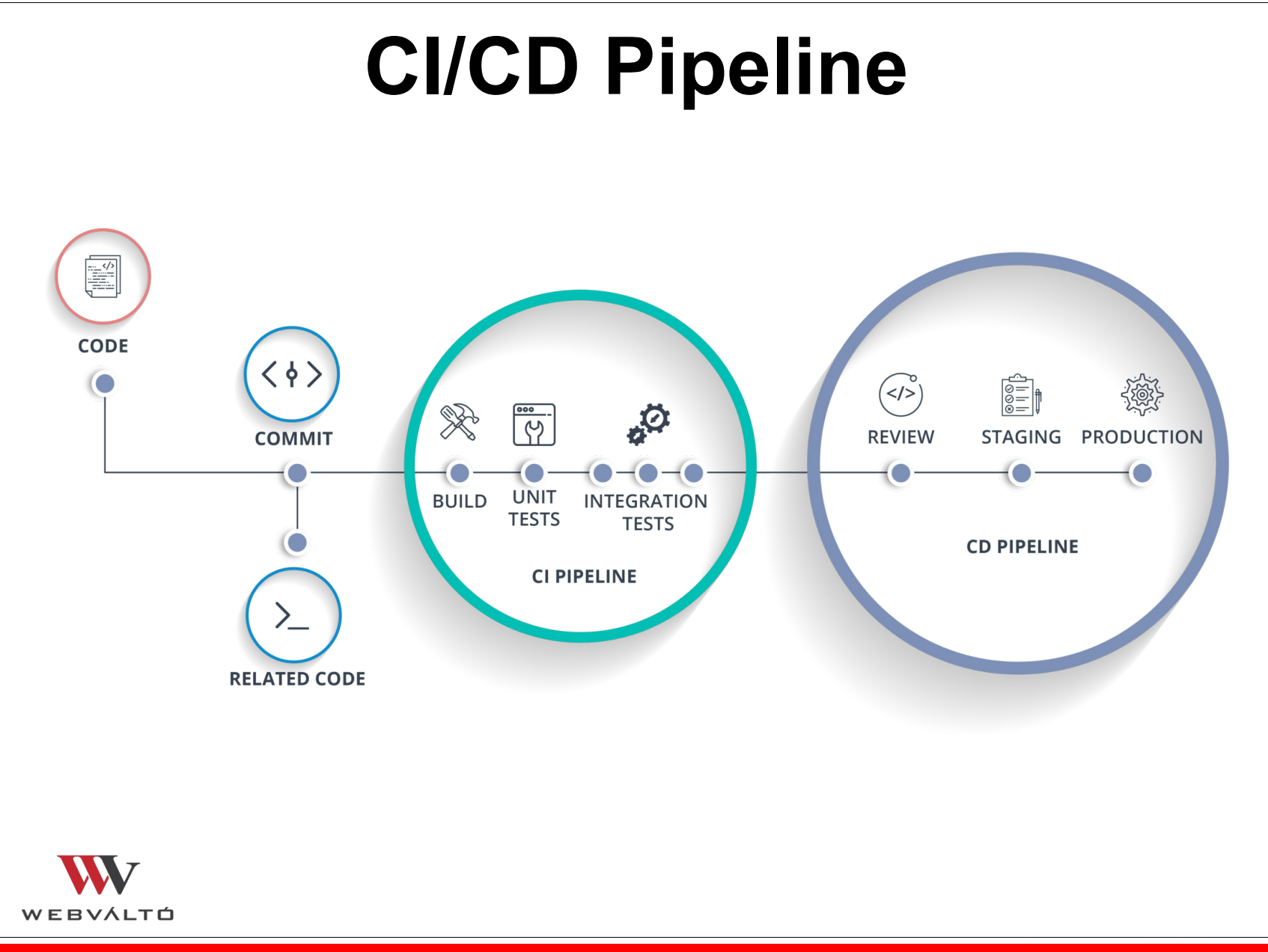

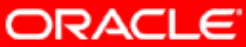

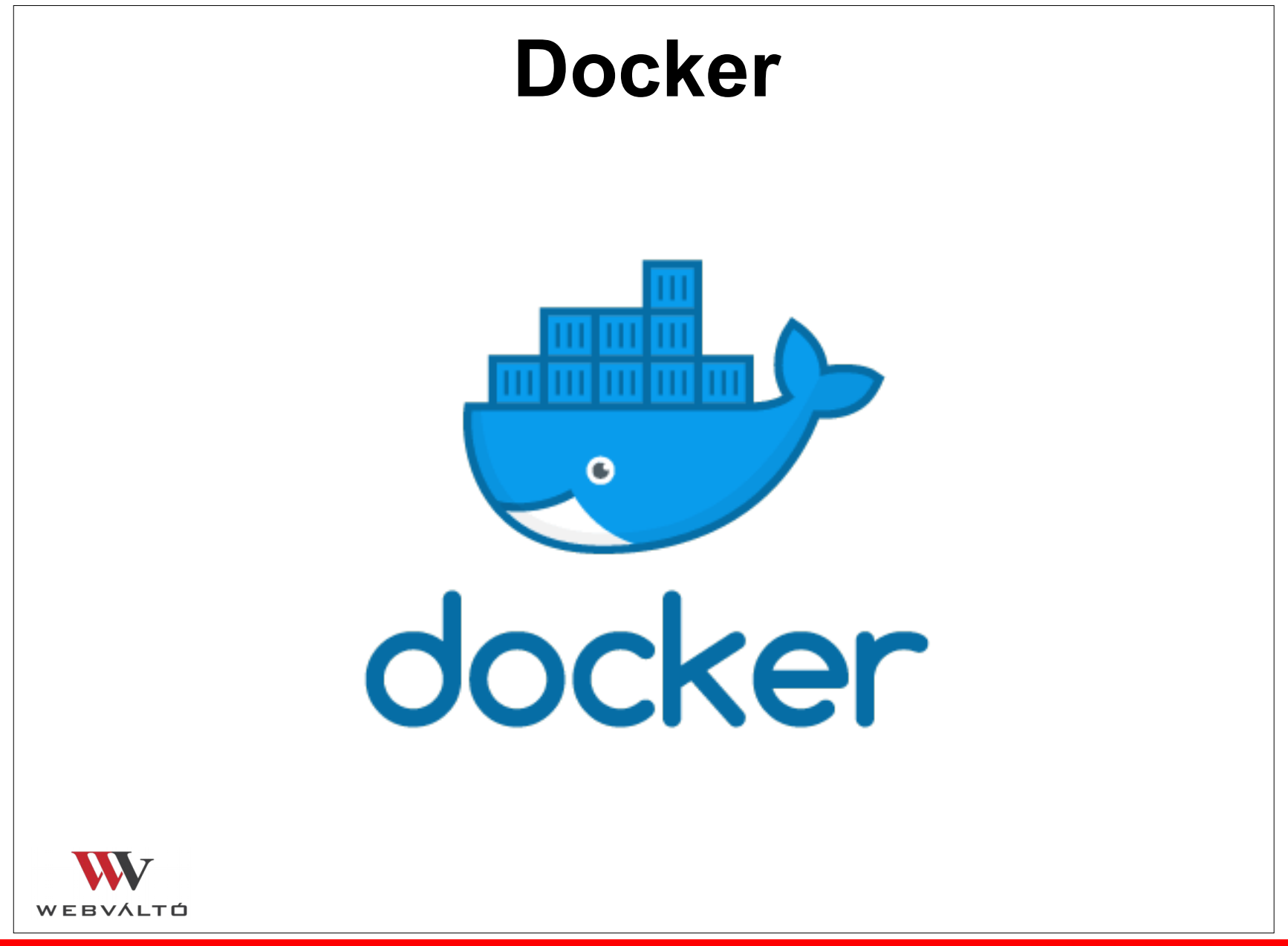

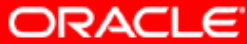

# **Miért pont Docker?**

- A legelterjedtebb konténer platform
- Gyorsan induló konténerek
- Konténerek készítése és megosztása egyszerű
- Bővíthető konténerek
- Jól automatizálható folyamatok

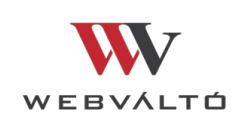

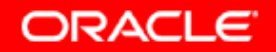

# **Docker Image**

- Kis méretű: minimalista függőségek
- Becsomagolt konténer (bináris vs. processz)
- Újrahasználható: base image
- Verziókezelés: tag-ek
- Réteges szerkezet
- Előállítás: Dockerfile

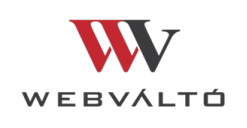

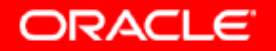

#### **Dockerfile**

FROM node:argon

# Create app directory RUN mkdir -p /usr/src/app WORKDIR /usr/src/app

# Install app dependencies COPY package.json /usr/src/app/ RUN npm install

# Bundle app source COPY . /usr/src/app

EXPOSE 8080

CMD [ "npm", "start" ]

530c750a346e ... /bin/sh -c CMD ["node"] 0 B

7184cc184ef8 ... /bin/sh -c mkdir -p /usr/src/app 0 B 86c81d89b023 ... /bin/sh -c WORKDIR /usr/src/app 0 B

334d93a151e ... /bin/sh -c COPY file:551095e67 265 B ecf7275feff3 ... /bin/sh -c npm install 3.439 MB

995a21532fce ... /bin/sh -c COPY dir:50ab47bff7 760 B

e9539311a23e ... /bin/sh -c EXPOSE 8080/tcp 0 B

fdd93d9c2c60 ... /bin/sh -c CMD ["npm" "start"] 0 B

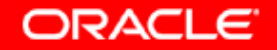

# **Image disztibúció**

- Image tároló: registry (Docker Hub)
- Letöltés rétegenként (hatékony frissítés)
- Buildelés lokálisan, Dockerfile alapján
- Verziókezelés tag-ekkel (pl. latest)

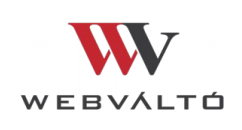

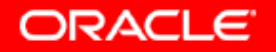

### **Konténer életciklus**

- Image letöltése
- Konténer fájlrendszer leképezése (/var/lib/…)
	- A módosítások ide íródnak (copy-on-write)
- Processz indítás (ENTRYPOINT/CMD)
- Konténer törlés: mappelt fájlrendszer törlése

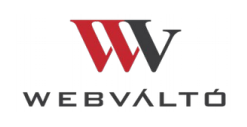

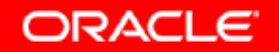

#### **Perzisztencia**

- Az image nem módosul
- Adat mentés nincs (minden törlődik)
- Szükség lehet külső tárolóra (db)
- Lokális könyvtár csatolása konténerbe
- Egyéb háttértároló csatolása (NFS)

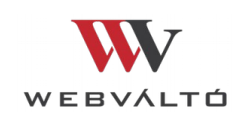

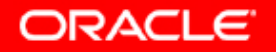

# **Mi kerüljön a konténerbe?**

- Csak ami a futtatáshoz kell
- Csomag függőségek
- Bemeneti állományok?
- Konfigurációs állományok?

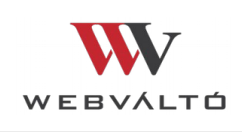

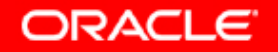

## **Konténer konfiguráció**

- Beépített támogatás nincs (?)
- •Jellemzően külső könyvtár becsatolása
- Megoldható környezeti változókon keresztül
- Külső kulcs-érték tárolókon keresztül (pl. Redis)

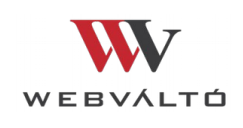

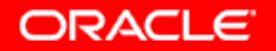

### **Docker hálózat**

- Saját virtuális adapter
- Definiálható saját alhálózat is
- Minden konténer kap saját IP címet
- Konténer portok publikálása: kézi
- Terheléselosztás nincs
- Beépített szolgáltatásfelderítés nincs

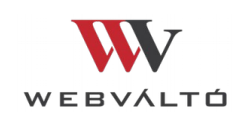

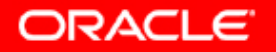

# **Logolás**

- Alkalmazások: jellemzően fájlrendszerre
- Ajánlás: kivezetés STDOUT-ra/STDERR-re
- Ezek automatikusan gyűjtésre kerülnek
- Integrálható más log rendszerekkel (pl. rsyslog)

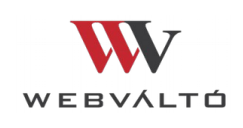

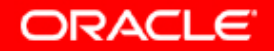

# **Docker hiányosságok**

- Egy gépes működés (közös kernel)
- Terheléselosztás/failover nincs
- Konténer verzió frissítés csak kieséssel
- Beépített skálázás nincs
- A portok karbantartása nagyon nehézkes

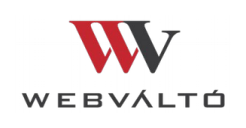

1 - 25

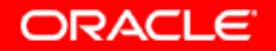

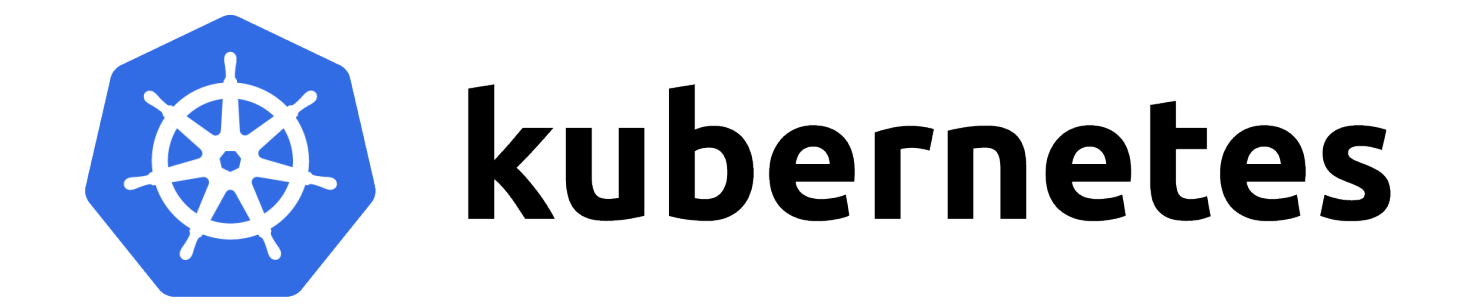

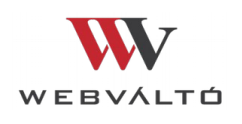

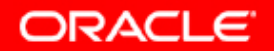

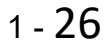

#### **Kubernetes**

- Open Source
- Google fejlesztés (Borg)
- Elosztott konténer futtató környezet
- Rendkívül moduláris
- Széles körű Cloud támogatás
- Elvárt állapot alapú vezérlés

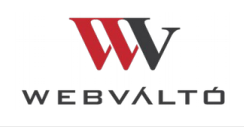

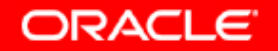

1 - 27

# **Minden alapja: a Pod**

- Ütemezési egység
- Több, szorosan kapcsolódó konténer
- Saját IP-cím
- Darabszám: Deployment alapján

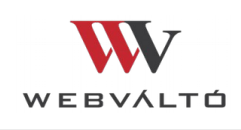

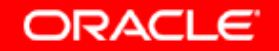

# **Deployment**

- A Pod-ok darabszámának meghatározására
- Lehetőség van automatikus skálázásra
- Beépített, kiesés nélküli frissítés
	- Új példányok felskálázása
	- Régi példányok leskálázása

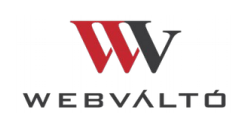

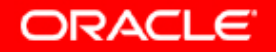

#### **Deployment frissítés**

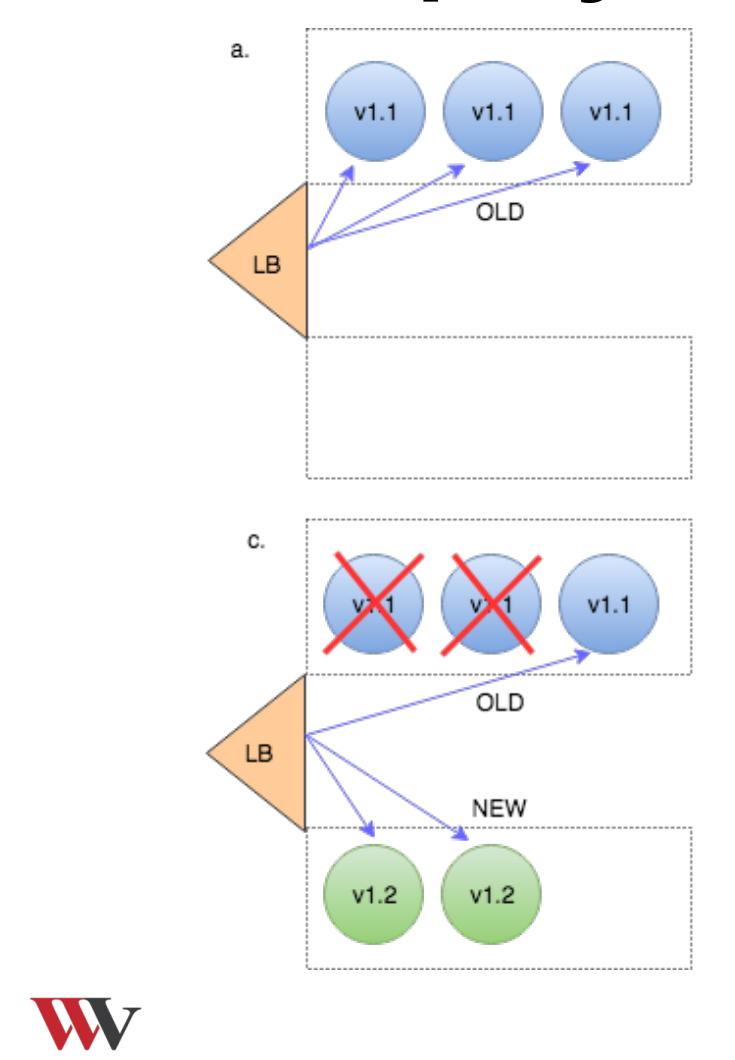

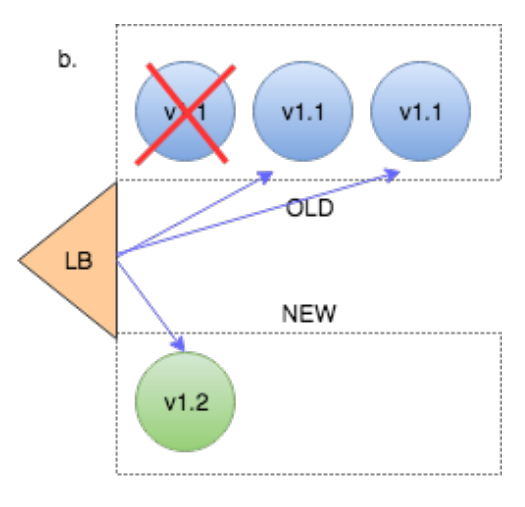

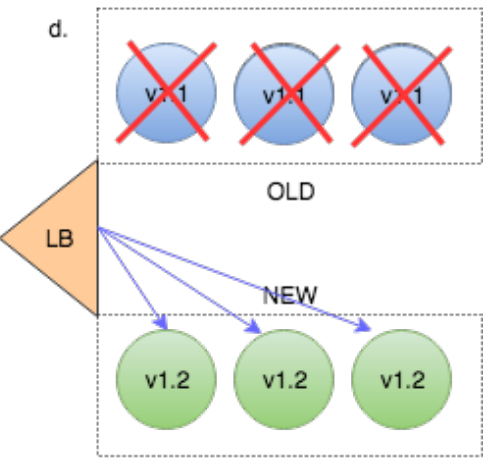

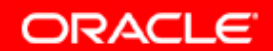

WEBVÁLTÓ

### **Service**

- A Pod-ok elérésére szolgál
- Végpontok felderítése label-ek alapján
- Saját IP-cím + DNS bejegyzés
	- Cluster-en belül automatikusan elérhető
- A/B tesztelés is megoldható vele

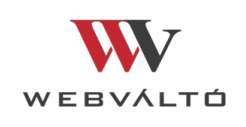

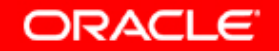

#### **Perzisztencia**

- Saját absztrakciós réteg (PersistentVolume)
- HA-hoz szükséges elosztott háttértár
- Kiterjedt storage backend támogatás
- · "Mennyiségi" erőforrásként is kezelhető
	- PersistentVolumeClaim-en keresztül

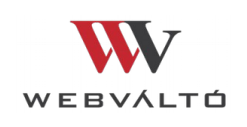

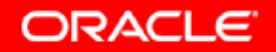

# **Konfigurációkezelés**

- ConfigMap és Secret
- Kulcs-érték tárolók
- Lehetőség van értékként hivatkozni
- Vagy fájlként becsatolni

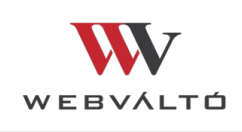

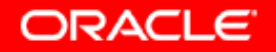

# **Köszönöm a figyelmet!**

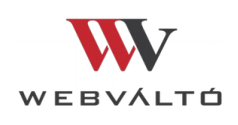

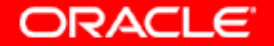

1 - 34